# **BAB III**

## **METODE PENELITIAN**

#### **3.1 Rancangan Penelitian**

Penelitian ini dirancang menggunakan perhitungan secara kuantitatif menggunakan data primer dan sekunder. Penelitian yang dilakukan berbentuk studi analisis untuk mengidentifikasi timbulan, komposisi, dan karakteristik sampah yang dihasilkan di dua lokasi wisata.

Lokasi penelitian dilakukan didua lokasi kawasan wisata kaliurang di D.I. Yogyakarta, yaitu di Taman Kaliurang dan Candi Sambisari. Komponen yang akan dianalisis adalah timbulan dan komposisi sampah dari kedua lokasi tersebut. Rancangan penelitian disusun sebagai pedoman dalam melaksanakan ide penelitian yang akan menjawab tujuan penelitian. Tahapan penelitian dapat dilihat pada gambar 3.1 diagram alir penelitian berikut.

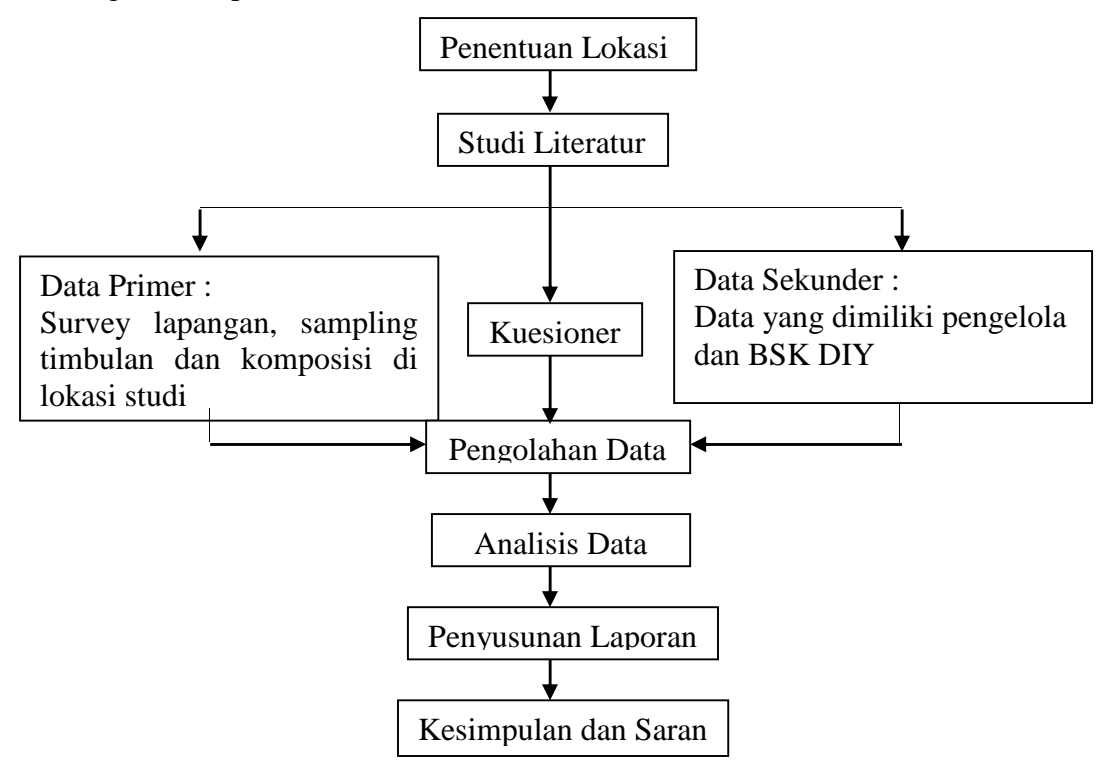

**Gambar 3.1 Diagram Alir Penelitian**

### **3.2 Lokasi Penelitian**

Lokasi penelitian dilakukan didua tempat wisata yaitu Taman Kaliurang dan Candi Sambisari. Taman Kaliurang terletak di Desa Hargobinangun, Kecamatan Pakem, Kabupaten Sleman, DIY. Berjarak 28 Km dari pusat Kota Yogyakarta, taman kaliurang dilengkapi dengan berbagai wahana untuk anak – anak dan sangat cocok untuk berlibur di akhir pekan bersama keluarga.

Candi Sambisari merupakan Candi Hindu yang terletak di Desa Purwomartani,Kecamatan kalasan,Kabupaten sleman, DIY. Candi ini dibangun pada abad ke-9 pada masa pemerintahan Raja Rakai Garung pada zaman Kerajaan Mataram Kuno.

### **3.3 Metode Penelitian**

# **3.3.1 Studi Literatur**

Studi literatur adalah salah satu cara untuk mendapatkan data dan sumber yang berhubungan dengan topik penelitian sehingga dapat memperkuat hasil penelitian. Studi literatur bisa didapatkan dari berbagai media, seperti buku, jurnal, dokumentasi, internet, dan lain-lain.

## **3.3.2 Pengumpulan Data**

Pengumpulan data dilakukan untuk memperoleh informasi yang dibutuhkan dalam rangka mencapai tujuan penelitian. Pada penelitian ini ada dua sumber data yang diperlukan , yaitu :

A. Data Primer

Data primer diperoleh dari pengamatan dan sampling di area lokasi penelitian, data primer yang didapat berupa data kualitatif dan kuantitatif. Data kualitatif didapat dari pengamatan / survei lapangan sedangkan data kuantitatif didapat berdasarkan hasil sampling timbulan sampah dan penyebaran kuesioner.

# Pengamatan lapangan

Pengamatan lapangan dilakukan untuk mengetahui bagaimana kondisi pengelolaan sampah yang telah dilakukan oleh pihak pengelolala pariwisata, terkait ketersediaan tempat sampah, penempatan, pengumpulan, dan lain-lain. Hal ini dilakukan dengan cara melihat langsung kondisi dilapangan.

Pengambilan data timbulan sampah

Pengambilan sampling untuk timbulan dan komposisi sampah dilakukan mengacu pada SNI 19-3964-1994 dan dilakukan modifikasi metode pengambilan sampelnya sesuai keperluan penelitian yaitu selama 3 (tiga) minggu, minggu pertama dilakukan selama 8 (delapan) hari berturut-turut sesuai SNI 19-3964-1994, dan minggu kedua dan ketiga dilakukan selama 3 (tiga) hari yaitu hari jum'at, sabtu, dan minggu. Adapun peralatan / perlengkapan dan tata cara pengambilan timbulan sampah yang digunakan sebagai berikut :

 $\triangleright$  Peralatan

Peralatan yang digunakan disesuaikan dengan keperluan di lapangan, yaitu :

- Kantong plastik
- Timbangan (0-5) kg dan (0-100) kg
- Alat pemindah ( sekop)
- Sarung tangan
- Masker

- Alat pengukur volume, dengan menggunakan bak berukuran 100 cm x 20 cm x 20 cm yang dilengkapi dengan skala tinggi

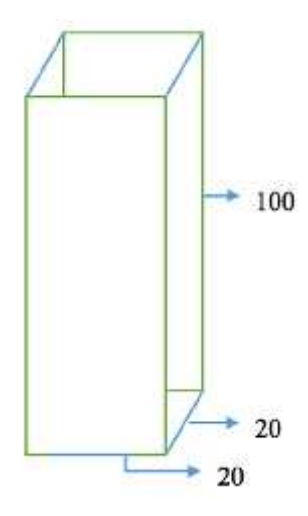

**Gambar 3.2 Alat Pengukur Timbulan Sampah**

Cara pengambilan dan pengukuran sampel

Cara pengambilan dan pengukuran sampel dilakukan seperti yang ada pada SNI 19-3964-1994 dan di sesuaikan kondisi lapangan, berikut cara pengambilan dan pengukuran sampel :

- Kumpulkan sampel (sampah) dari masing-masing tempat sampah dengan kantong plastik
- Angkut kantong plastik ke tempat pengukuran
- Timbang kotak pengukur
- Tuang secara bergiliran sampel dari masing-masing kantong plastik ke kotak pengukur 40 L
- Hentak 3 kali kotak sampel dengan mengangkat kotak setinggi 20 cm, lalu jatuhan ke tanah
- Ukur dan catat volume sampah  $(V_s)$
- Timbang dan catat berat sampah  $(B_n)$
- Pilah sampel (sampah) berdasarkan komponen komposisi sampah
- Timbang dan catat berat sampah
- Kuesioner

Penyebaran kuesioner dilakukan untuk mengetahui terkait perilaku, pengetahuan, dan ketersediaan sarana pada tempat wisata yang ditujukan pada pengelolaa tempat wisata dan pengunjung. Teknis penyebaran kuesioner dilakukan dengan memberikan langsung kepada pengunjung dan pengelolaa, untuk pengunjung penyebaran kuesioner dilakukan hingga memenuhi jumlah sampel yang telah ditentukan sedangkan untuk banyaknya sampel pengelolaan sesuai dengan jumlah pengelolaa tempat wisata ditempat, hal ini dilakukan selama periode waktu sampling yaitu 3 (tiga) minggu. (Contoh angket kuesioner terlampir)

Penentuan jumlah sampel dilakukan dengan menggunakan tabel Monogram Harry King dari Sugiyono (2005), dimana tingkat kepercayaan yang akan digunakan adalah 90 % atau tingkat kesalahan 10%. Berikut hasil pengukuran sampel yang didapat untuk masing – masing lokasi :

- Taman Kaliurang

Populasi yang akan digunakan untuk pengukuran jumlah sampel adalah populasi dalam perhari sehingga berdasarkan data dari Buku Statistik Kepariwisataan DIY 2016 total jumlah pengunjung dalam 1 tahun mencapai 61.065, maka dari data tersebut didapat rerata pengunjung dalam 1 hari sebanyak 168 pengunjung.

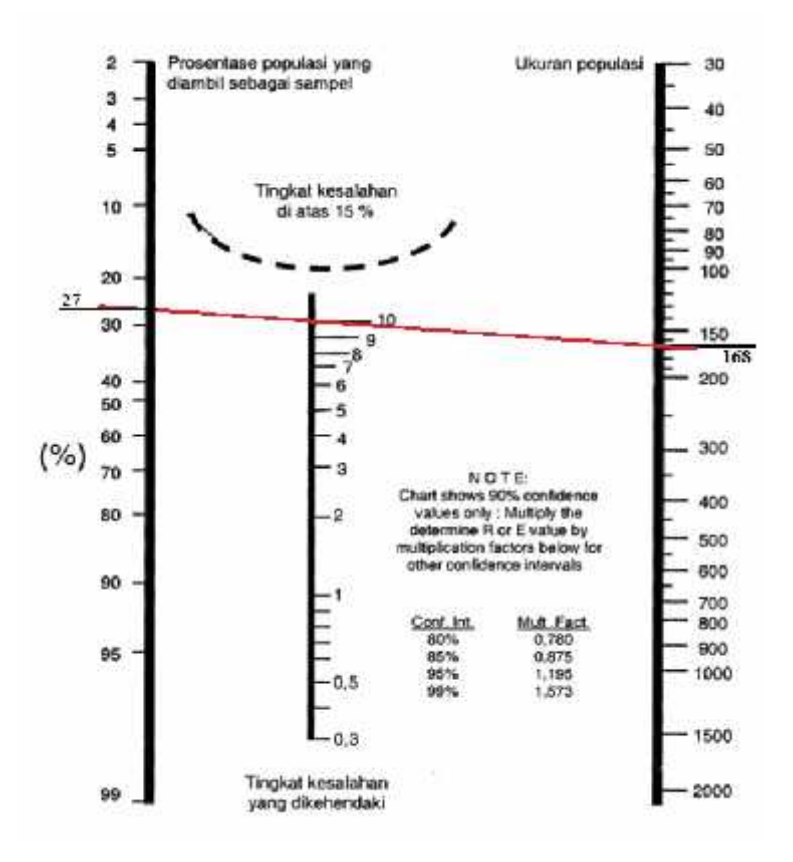

# **Gambar 3.3 Pengukuran Monogram Sampel Taman Kaliurang**

Berdasarkan pengukuran dengan tabel monogram Harry King maka didapat prosentase sampel yaitu 27% dari populasi, sehingga sampel yang perlukan sebanyak  $27\% \times 168 = 45,4$ . Maka dari perhitungan sampel untuk koresponden tempat wisata Taman Kaliurang dibulatkan menjadi sebanyak 46 orang.

- Candi Sambisari

Untuk Candi Sambisari populasi yang didapat dari rerata perhari yaitu sebanyak 154 pengunjung. Berikut gambar pengukuran dengan tabel Monogram Harry King :

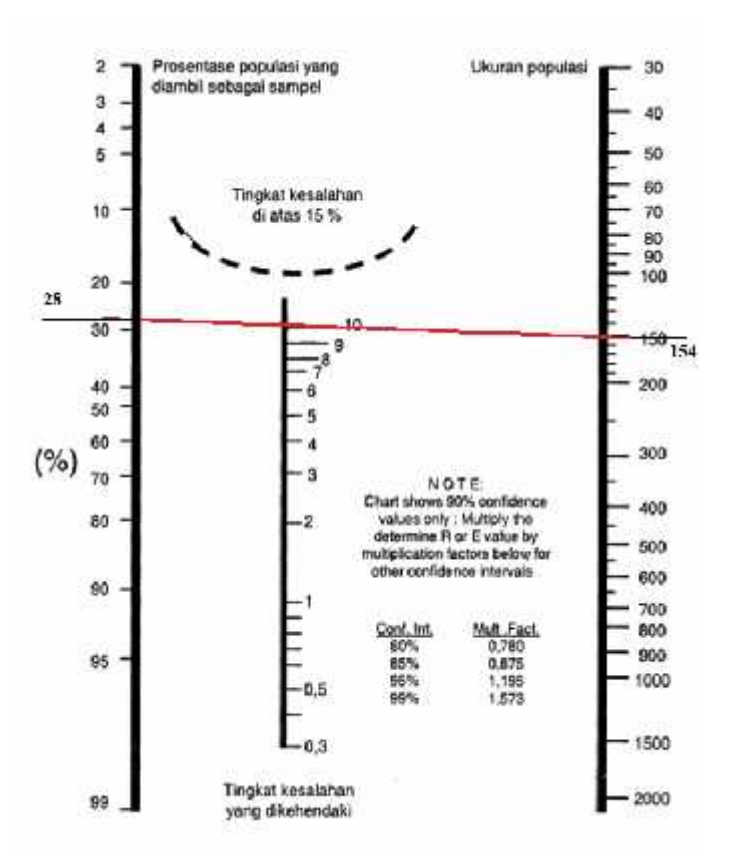

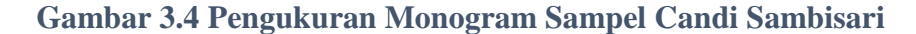

Untuk Candi Sambisari di dapat prosentase sample sebesar 28% dari jumlah populasi, sehingga banyaknya sampel yang di dapat adalah 28%  $\times$  154 = 43,12. Jadi jumlah sampel untuk koresponden di Candi Sambisari sebesar 44 orang.

Sebelum kuesioner digunakan dan disebar kepada koresponden terlebih dahulu dilakukan uji validitas dan uji reliabilitas yang dimana bertujuan agar mengetahui sejauh mana kuesioner yang dibuat tepat dan dapat dipercaya untuk sebuah penelitian. Uji validitas dan reliabilitas dilakukan dengan menggunakan *Software IBM SPSS Statistics 23* untuk mengetahui nilai r hitung dan nilai *Cronbach's Alpha*, kemudian angka r hitung dibandingkan dengan

r tabel. Apabila r hitung lebih besar dari r tabel maka pertanyaan dikatakan valid, dan untuk nilai *Cronbach's Alpha* apabila melebihi nilai skala *Cronbach's Alpha* maka pertanyaan dikatakan reliable. Berikut hasil uji validitas dan uji realibitas yang dilakukan dengan menggunakan 30 sampel atau responden.

- Uji Validitas

Untuk mencari nilai r tabel digunakan tabel dibawah ini

|    | Taraf Signifikan |       |    | Taraf Signifikan |       |     | <b>Taraf Signifikan</b> |       |
|----|------------------|-------|----|------------------|-------|-----|-------------------------|-------|
| n  | 5%               | 196   | 11 | 5%               | 1%    | n   | 5%                      | 196   |
| з  | 0.997            | 0.999 | 27 | 0.381            | 0.487 | 55. | 0.266                   | 0.345 |
| 4  | 0.950            | 0,990 | 28 | 0,374            | 0,478 | 60  | 0,254                   | 0,330 |
| 5  | 0.87B            | 0.959 | 29 | 0.367            | D.470 | 65  | 0,244                   | 0,317 |
| 6  | 0.811            | 0,917 | 30 | 0.361            | 0.463 | 70  | 0,235                   | 0.306 |
| 7  | 0.754            | 0.874 | 31 | 0.355            | 0,456 | 75  | 0.227                   | 0.296 |
| к  | 0,707            | 0,834 | 82 | 0.349            | 0.449 | 80  | 0,220                   | 0.286 |
| 9  | 0.566            | 0,798 | 33 | 0,344            | 0,442 | 85  | 0,213                   | C.278 |
| 10 | 0.632            | 0.765 | 34 | 0,339            | 0.436 | 90  | 0,207                   | 0.270 |
| 11 | 0.602            | 0.735 | 35 | 0.334            | 0.430 | 95  | 0.202                   | 0.263 |
| 12 | 0,576            | 0.708 | 36 | 0,329            | 0,424 | 10  | 0.195                   | 0.255 |
| 13 | 0.553            | 0.684 | 37 | 0.325            | 0.418 | 12  | 0.176                   | 0.230 |
| 14 | 0.532            | 0.661 | 38 | 0.320            | 0.413 | 15  | 0.159                   | 0,210 |
| 15 | 0.514            | 0,641 | 39 | 0,316            | 0.408 | 17  | 0.148                   | 0.194 |
| 16 | 0,497            | 0,623 | 40 | 0,312            | 0.403 | 20  | 0.138                   | 0.181 |
| 17 | 0,482            | 0,606 | 41 | 0,308            | 0.398 | 30  | 0.113                   | 0.148 |
| 18 | 0,468            | 0,590 | 42 | 0.304            | 0.393 | 40  | 0.098                   | 0,128 |
| 19 | 0.456            | 0.575 | 43 | 0.301            | 0.389 | 50  | 0.088                   | 0.115 |
| 20 | 0.444            | 0,561 | 44 | 0.297            | 0.384 | 60  | 0.080                   | 0,105 |
| 21 | 0.433            | 0.549 | 45 | 0.294            | 0.380 | 700 | 0.074                   | 0.097 |
| 22 | 0,423            | 0,537 | 46 | 0.291            | 0.376 | 800 | 0.070                   | 0.091 |
| 23 | 0.413            | 0.526 | 47 | 0.288            | 0.372 | 900 | 0.065                   | 0.085 |
| 24 | 0,404            | 0,515 | 48 | 0,284            | 0.368 | ODC | 0,062                   | 0.081 |
| 25 | 0,396            | 0.505 | 49 | 0,281            | 0,364 |     |                         |       |
| 26 | 0.388            | 0.495 | 50 | 0,279            | 0.361 |     |                         |       |

**Tabel 3.1 Nilai r Product Moment**

Sumber : Sugiyono (1999), Metode Penelitian Bisnis

Taraf signifikansi yang digunakan adalah 5% dan jumlah sampel 30 sehingga didapat nilai r tabel sebesar 0,361. Kemudian dilakukan pengolahan data dengan SPSS 23 untuk mencari nilai r hitung. Berikut ini hasil uji validitas kuesioner pengunjung dan pengelola yang dilakukan.

| Item<br>Pertanyaan | r tabel $(n=30)$ | r hitung (SPSS 23) | Keterangan |
|--------------------|------------------|--------------------|------------|
| 1                  | 0,361            | 0,478              | Valid      |
| $\overline{2}$     | 0,361            | 0,483              | Valid      |
| 3                  | 0,361            | 0,401              | Valid      |
| 4                  | 0,361            | 0,575              | Valid      |
| 5                  | 0,361            | 0,401              | Valid      |
| 6                  | 0,361            | 0,499              | Valid      |
| 7                  | 0,361            | 0,780              | Valid      |
| 8                  | 0,361            | 0,443              | Valid      |
| 9                  | 0,361            | 0,786              | Valid      |
| 10                 | 0,361            | 0,522              | Valid      |
| 11                 | 0,361            | 0,483              | Valid      |
| 12                 | 0,361            | 0,674              | Valid      |
| 13                 | 0,361            | 0,548              | Valid      |
| 14                 | 0,361            | 0,590              | Valid      |
| 15                 | 0,361            | 0,579              | Valid      |
| 16                 | 0,361            | 0,441              | Valid      |
| 17                 | 0,361            | 0,425              | Valid      |
| 18                 | 0,361            | 0,421              | Valid      |
| 19                 | 0,361            | 0,425              | Valid      |
| 20                 | 0,361            | 0,499              | Valid      |

**Tabel 3.2 Perbandingan Nilai r Hitung dan r Tabel**

Hasil r hitung untuk ke 20 pertanyaan memiliki nilai diatas r tabel sehingga pertanyaan dikatakan valid.

- Uji Realibitas

**Tabel 3.3 Hasil Nilai Cronbach Alpha**

**Reliability Statistics** 

| Cronbach's<br>Alpha | N of Items |
|---------------------|------------|
|                     |            |

| Nilai Chronbach Alpha Tingkat Keandalan |                     |
|-----------------------------------------|---------------------|
| $0.0 - 0.20$                            | <b>Kurang Andal</b> |
| $>0.20 - 0.40$                          | Agak Andal          |
| $>0.40 - 0.60$                          | Cukup Andal         |
| $>0.60 - 0.80$                          | Andal               |
| $>0.80 - 1.00$                          | Sangat Andal        |

**Tabel 3.4 Skala Keandalan Cronbach Alpha**

Sumber : Hair et al. (2010)

Dari hasil pengolahan SPSS 23 didapatkan nilai *Cronbach's Alpha* sebesar 0,863. Sedangkan skala nilai *Cronbach's Alpha* yang digunakan adalah >0.80 – 1.00, sehingga hasil dari uji realibitas dikatan realibel atau sangat handal.

B. Data Sekunder

Data sekunder menurut Sugiyono (2011), adalah sumber data yang tidak langsung kepada pengumpul data. Pada penelitian ini data sekunder yang dibutuhkan berasal dari pihak pengelola tempat pariwisata yang menjadi lokasi studi dan data kepariwisataan dari Buku Statistik Kepariwisataan DIY.

## **3.3.3 Pengolahan Dan Analisis Data**

A. Pengamatan Lapangan

Analisis data kualitatif dari pengamatan lapangan bersifat kualitatif deskriptif sehingga hasil analisis yang didapat akan menggambarkan kondisi terkait hal-hal yang menjadi point dari pengamatan peneliti, dalam penelitian ini yaitu penggambaran kondisi pengelolaan sampah yang diterapkan oleh pihak pengelola tempat pariwisata.

B. Timbulan dan komposisi Sampah

Data timbulan dan komposisi sampah yang di dapat dari pengambilan dan pengukuran sampel berupa berat total sampah, volume sampah, dan berat sampah perkomponen sampah. Berdasarkan data yang telah diperoleh dapat diketahui persentase masing – masing komponen dengan menggunakan rumus berikut :

% komponen = 
$$
\frac{B}{B}
$$
  $\frac{Rx}{t}$   $sz$  100%

Kemudian data keseluruhan yang telah diperoleh tersebut diolah dengan Ms. Excel dan ditampilkan dengan tabel, grafik, dan diagram sesuai dengan keterangan jenis sampah yang telah di sampling

C. Berat Jenis

Besaran berat jenis sampah diperoleh dari perbandingan antara timbulan sampah dalam berat dengan timbulan sampah dalam volume. Berikut ini rumus perhitungan dari berat jenis :

$$
Berat jenis = \frac{B}{V\ell} \frac{tu}{t\ell} \frac{an s\epsilon}{s\epsilon} \frac{h (k)}{n (m^3)}
$$

D. Kuesioner

Analisis data kuesioner akan dilakukan dengan menggunakan *Software IBM SPSS Statistics 23*, data yang di input pada *SPSS* nantinya menggunakan skala Guttman. Skala Guttman mempunyai jawaban yang tegas yaitu hanya "ya" dan "tidak" yang kemudian jawaban tersebut diberi skor untuk penilaian, untuk skoring jawaban "ya" diberi skor 1 dan"tidak" skor 0.

Berikut cara pengolahan dengan menggunakan *Software IBM SPSS Statistics 23* :

- 1. *Editing* merupakan pengecekkan data yang masuk dari kuesioner, peneliti memastikan terhadap jawaban yang telah diberikan
- 2. *Coding* merupakan kegiatan pemberian kode pada jawaban kuesioner sesuai dengan kategori yang telah di tetapkan
- 3. *Scoring* merupakan pemberian skala nilai pada jawaban sesuai dengan skala yang telah ditentukkan. Kemudian menentukkan kelas atau panjang interval kategori penilaian dengan menggunakan rumus berikut ini :

**Tabel 3.5 Penentuan Interval Kelas**

| Kelas       | Rumus                         |
|-------------|-------------------------------|
| <b>Baik</b> | $(X > Mean + SD)$             |
| Cukup       | $(Mean - SD < X < Mean + SD)$ |
| Kurang      | $(X < Mean - SD)$             |

Keterangan :

X : Total skor responden

Mean : Rata – rata skor responden

- SD : Standar Deviasi
- 4. *Transferring* atau *Data Entry* adalah kegiatan memindahkan kode jawaban ke dalam *software SPSS 23*

Analisis yang akan dilakukan dengan SPSS 23 adalah analisis bivariat, dimana bertujuan untuk mengetahui ada tidaknya hubungan antara variabel – variabel yang diujikan. Hasil bivariat yang akan dilihat adalah nilai signifikansi 2 arah dimana apabila :

- Nilai signifikansi < 0,05 maka terdapat hubungan signifikan antara variabel yang diujikan
- Nilai signifikansi > 0,05 maka tidak terdapat hubungan signifikan atara variabel yang diujikan